## Table of Contents

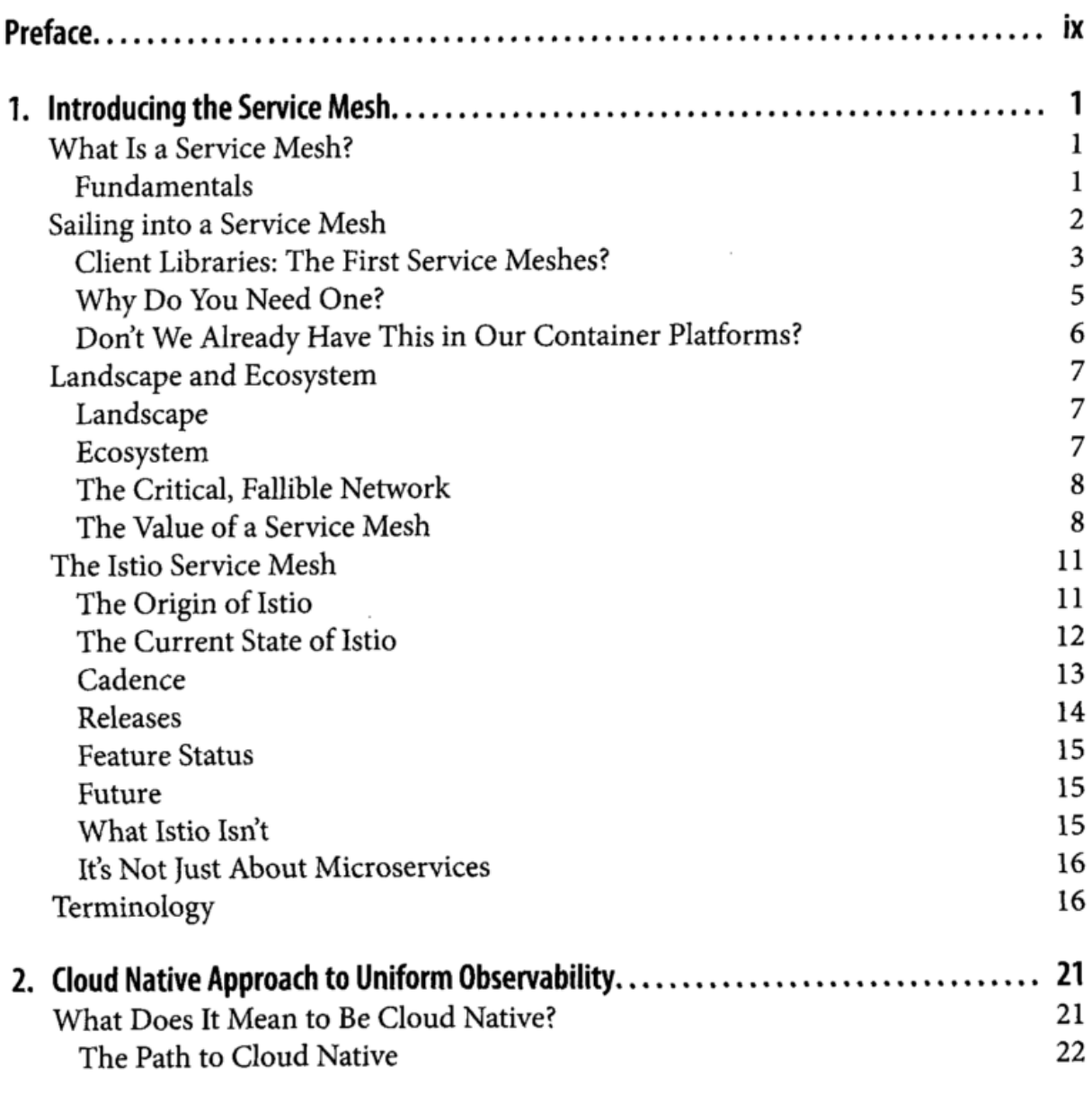

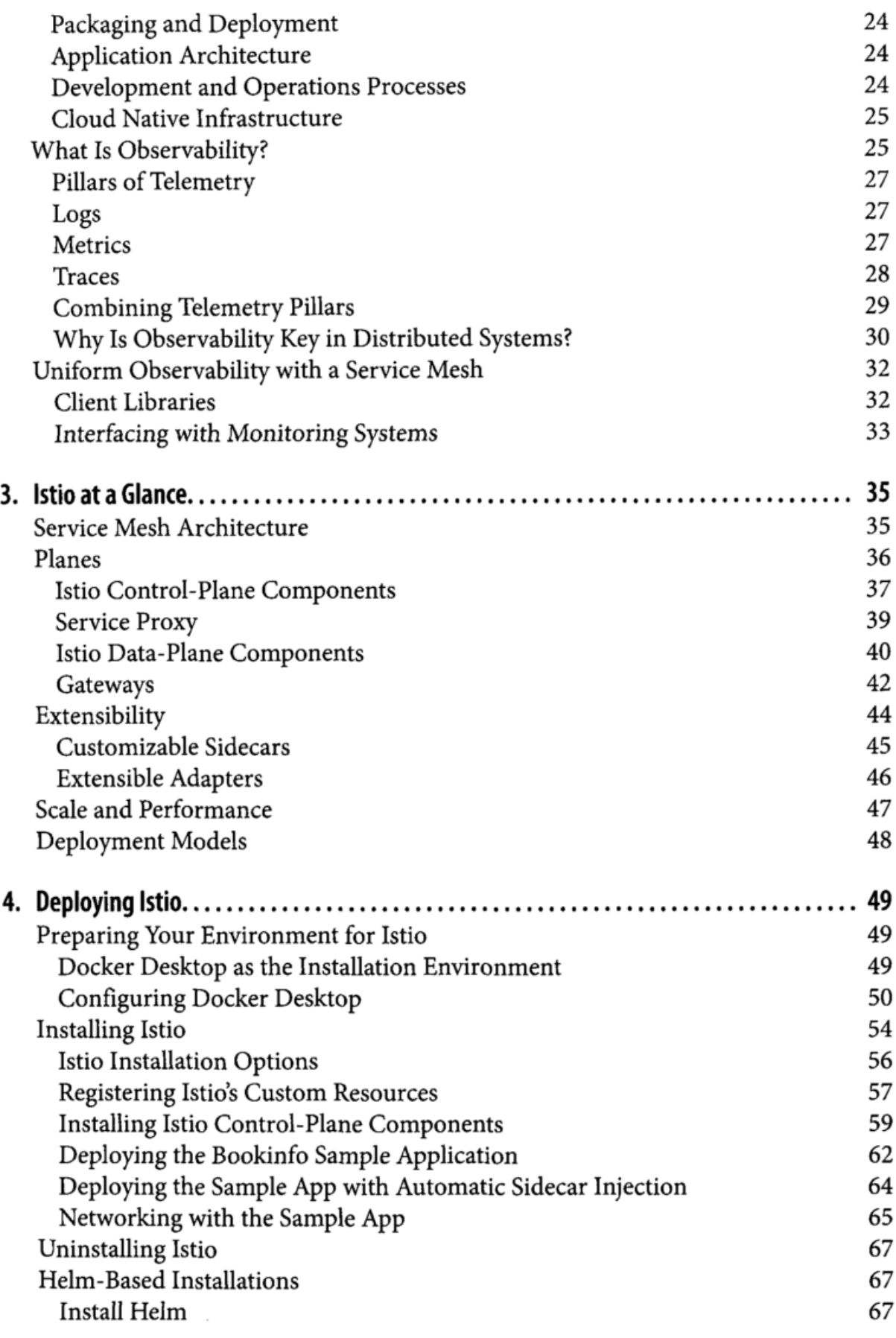

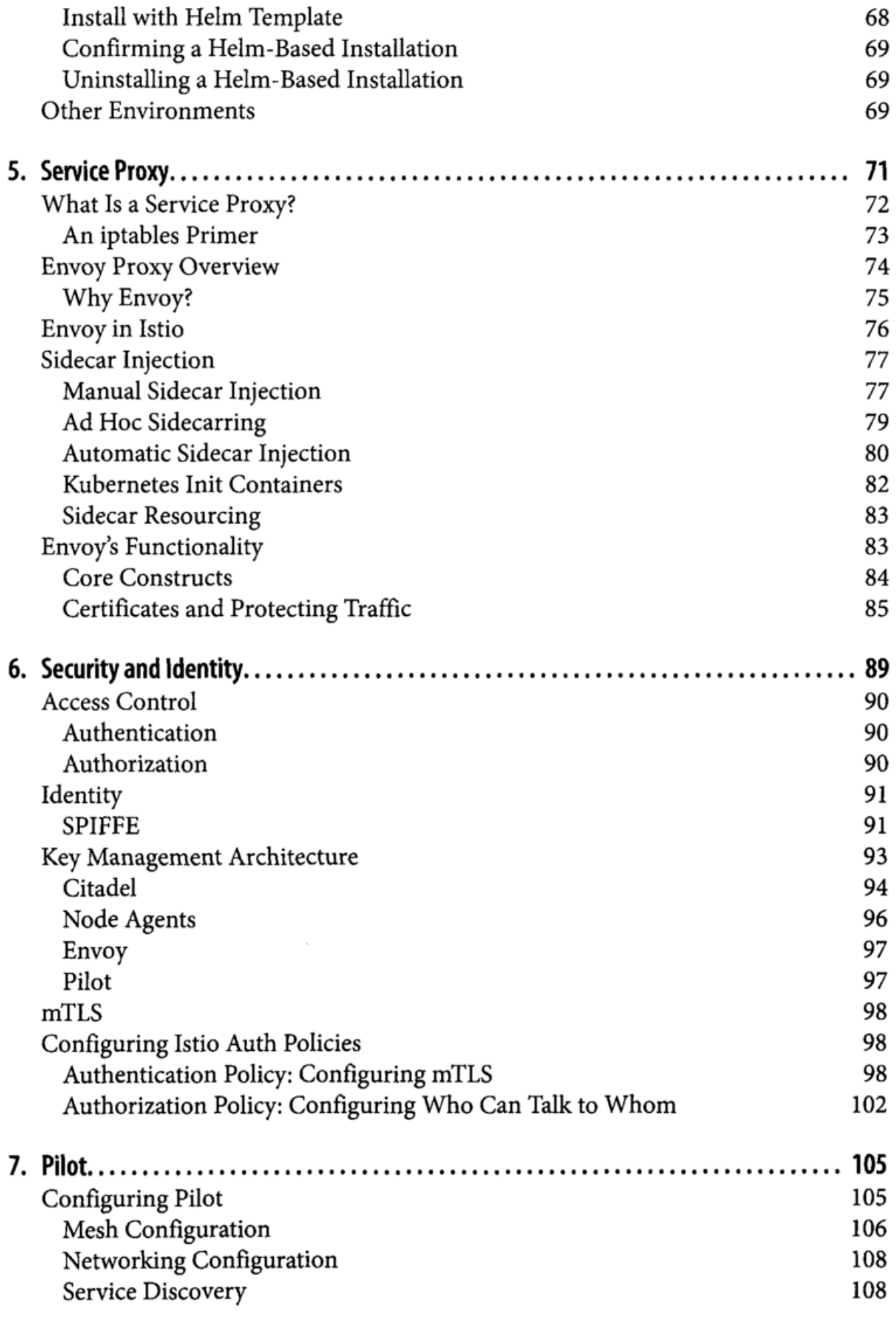

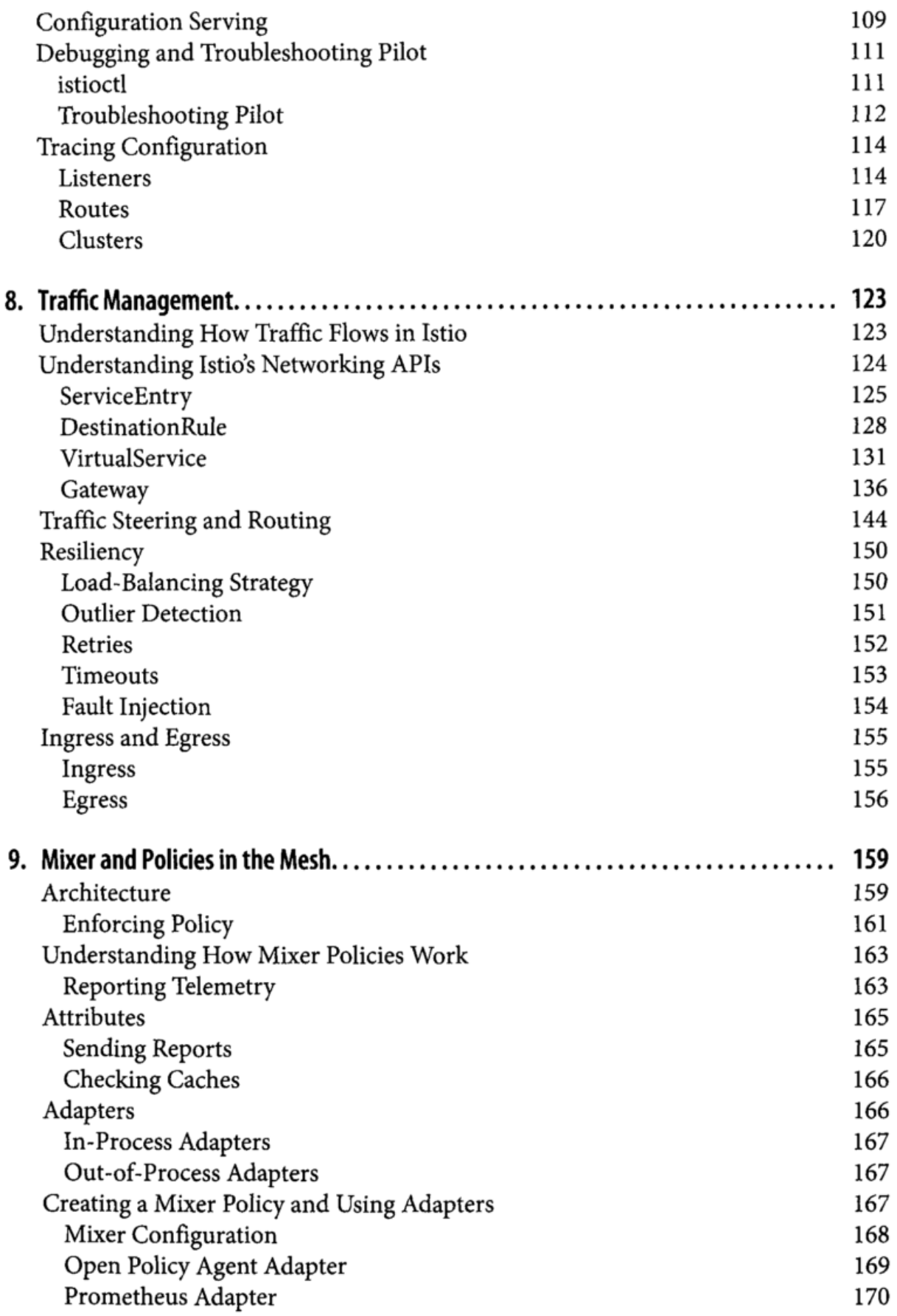

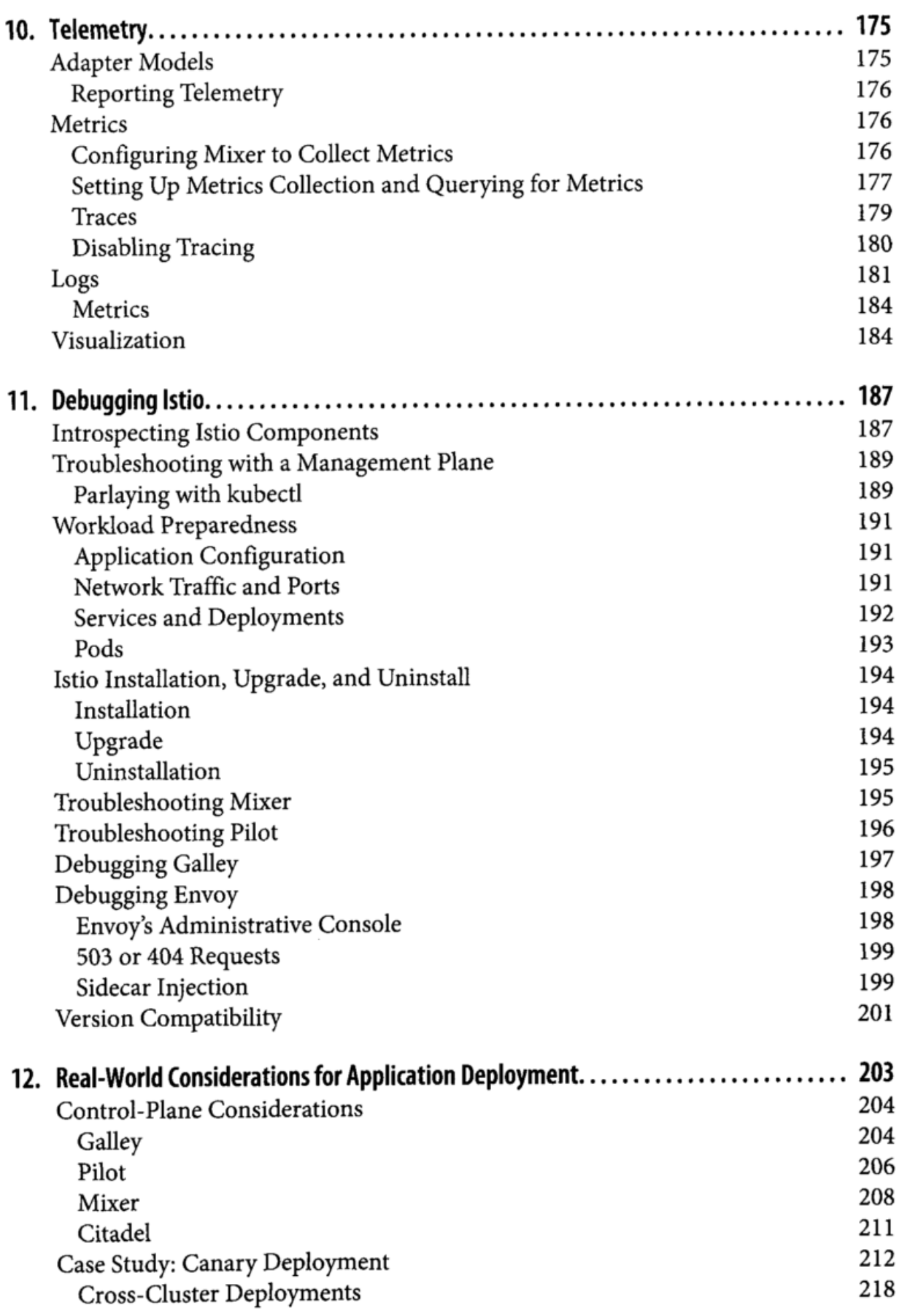

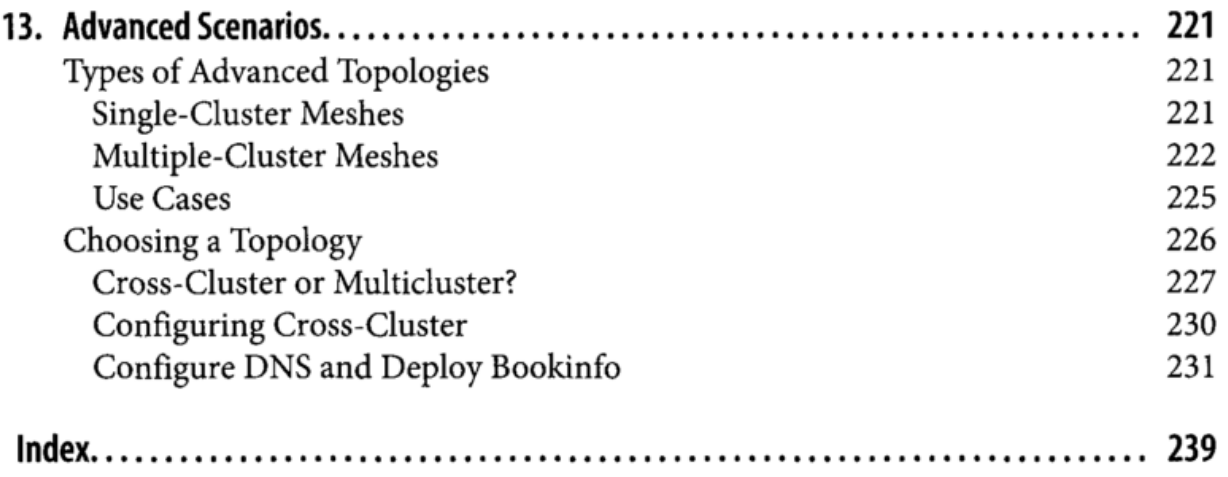

 $\sim 10^{11}$  km s  $^{-1}$ 

 $\cdot$ 

 $\sim 10^{11}$